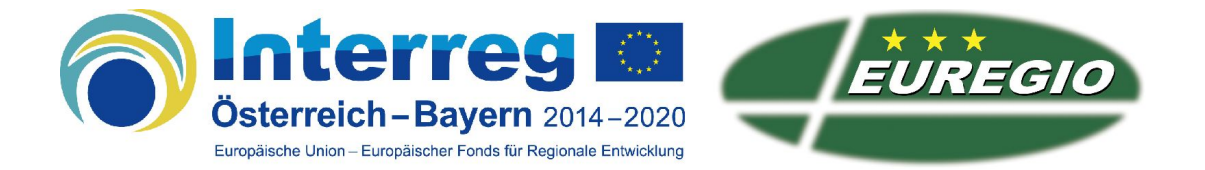

## Divisionsraupen, didaktischer Zugang und Anwendung mit Taschenrechner

Ordnet man die sechs Dezimalentwicklungen der ersten sechs Brüche mit Nenner 7 geschickt an, dann entsteht ein schönes Bild:

 $1/7 = 0,142857142857142857142857142857142857142857...$  $3/7 = 0,42857142857142857142857142857142857142857...$  $2/7 = 0,2857142857142857142857142857142857142857...$  $6/7 = 0,857142857142857142857142857142857142857...$  $4/7 = 0,57142857142857142857142857142857142857...$ 5/7 = 0,7142857142857142857142857142857142857...

Im Grunde ist diese "zirkulante" Darstellung der Perioden bei allen Primzahlen im Nenner möglich!

Wie ermittelt man die richtige Reihenfolge und warum ist dies so?

Die Rechnung liefert die Lösung! Betrachten wir die Berechnung von 1:7

```
1,000000…:7=0,142857142... 
    30 
      20 
        60 
          40 
            50 
             1<sub>0</sub>3<sub>0</sub>20
```
Beim Zähler 2 startet man eine Stelle später wie bei 1, bei 6 zwei Stellen später, usw.

Bemerkungen: Dass rationale Zahlen immer zu periodischen (oder abbrechenden) Dezimalzahlen führen ist offensichtlich, da ja nur endlich viele Reste entstehen können. Bei den Nennern 7, 17 und 23 treten wirklich alle möglichen Reste auf. Wegen des kleinen Satzes von Fermat gilt, dass die Periodenlänge immer ein Teiler von  $p-1$ sein muss, denn  $p|10^{p-1}-1$ .

Die Periodenlänge ist die Ordnung von 10 im Restklassenkörper  $\mathbb{Z}_p$ Zum Beispiel gilt 41|99999, also modulo 41 hat 10 die Ordnung 5, und daher haben Brüche mit Nenner 41 die Periodenlänge 5 (gut für etwaige Hausübungen), Wegen 41·271=11111 ist 5 auch die Periodenlänge bei Nenner 271.

Hier eine der acht Divisionsraupen mit Nenner 41.

 3/41 = 0,073170731707317073170731707317073170731707317… 30/41 = 0,73170731707317073170731707317073170731707317… 13/41 = 0,3170731707317073170731707317073170731707317… 7/41 = 0,170731707317073170731707317073170731707317… 29/41 = 0,70731707317073170731707317073170731707317…

## Taschenrechnertricks und Taschenrechneranalysen

Bei Nenner 17 beträgt die Periodenlänge 16, beim Nenner 23 sogar 22 – wie kann man mit herkömmlichen Taschenrechnern trotzdem alle Stellen ermitteln?

Betrachten wir die gesamte Divisionsraupe von 17:

```
 1/17 = 0,05882352941176470588235294117647058823529411764705882352941176470588235294117... 
10/17 = 0,5882352941176470588235294117647058823529411764705882352941176470588235294117... 
15/17 = 0,882352941176470588235294117647058823529411764705882352941176470588235294117... 
14/17 = 0,82352941176470588235294117647058823529411764705882352941176470588235294117... 
 4/17 = 0,2352941176470588235294117647058823529411764705882352941176470588235294117... 
 6/17 = 0,352941176470588235294117647058823529411764705882352941176470588235294117... 
 9/17 = 0,52941176470588235294117647058823529411764705882352941176470588235294117... 
 5/17 = 0,2941176470588235294117647058823529411764705882352941176470588235294117... 
16/17 = 0,941176470588235294117647058823529411764705882352941176470588235294117... 
 7/17 = 0,41176470588235294117647058823529411764705882352941176470588235294117... 
 2/17 = 0,1176470588235294117647058823529411764705882352941176470588235294117... 
 3/17 = 0,176470588235294117647058823529411764705882352941176470588235294117... 
13/17 = 0,76470588235294117647058823529411764705882352941176470588235294117... 
11/17 = 0,6470588235294117647058823529411764705882352941176470588235294117... 
 8/17 = 0,470588235294117647058823529411764705882352941176470588235294117... 
12/17 = 0,70588235294117647058823529411764705882352941176470588235294117...
```
Tippe ich in meinen TR (ein TI30XA) 1:17 ein, erhalte ich: 1/17≈0,058823529

Das sind erst neun Stellen.

Multipliziere ich dieses Ergebnis mit 100000, dann erhalte ich zwei weitere Stellen: 5882,352941

Ich subtrahiere nun 5882 und erhalte:

0,35294118

Ich habe dem TR als Zwischenergebnis vier weitere Stellen entlockt:

1/17≈0,0588235294118

Ich habe inzwischen zwölf sichere Kommastellen der Periode, weil die letzte Stelle wegen Rundung unsicher ist (mein TR hat hier wirklich aufgerundet)

Durch (eventuell gezieltes) Probieren findet man die restlichen Stellen. Bereits die Berechnung von 2:17 oder besser 20:17 liefert den Rest, oder 16:17 oder …

> $2/17 \approx 0,117647059$ 20/17 ≈ 1,176470588 16/17 ≈ 0,941176471 160/17 ≈ 9,411764706

Kopple ich diese Ergebnisse, dann weiß ich:

1/17 ≈ 0,05882352941176470588

Die ersten 16 Stellen nach dem Komma liefern die Periode:

 $= 0.0588235294117647$ 17 1

Jede andere Dezimaldarstellung bei Nenner 17 erhält man durch passende Umstellung: Zum Beispiel für 11/17 erhalte ich mit dem Taschenrechner die Näherung:

 $11/17 \approx 0,647058824$ 

Das korrekte Ergebnis lautet

 $= 0,6470588235294117$ 17 11

Zur Festigung ein weiters Beispiel:

$$
\frac{17}{23}
$$
 **soll berechnet werden!**

Ich ermittle mit dem TR folgende Näherungen:

17/23 ≈ 0,739130435 17000/23 ≈ 739,1304348

Ich subtrahiere nun 739 und erhalte:

0,130434783

Zwischenergebnis:

17/23 ≈ 0,739130434783

Weitere Berechnungen wie

1/23 ≈ 0,043478261 100/23 ≈ 4,347826087 18/23 ≈ 0,782608696 1800/23 ≈ 78,26086957

liefern bereits

17/23 ≈ 0,7391304347826086957

Mit 22:23 bin ich am Ziel:

22/23 ≈ 0,956521739 2200/23 ≈ 95,65217391

Das Resultat mit Periodenlänge 22 lautet:

 $= 0,7391304347826086956521$ 23 17

Bemerkung: Diese Taschenrechnerspielerei hängt stark vom Taschenrechner ab. Manche haben weniger, andere haben mehr Stellen zur Verfügung. Auch die Anzahl der "verborgenen" Stellen variieren. Auch das Rundungsverhalten ist verschieden.